### **CS4514 HELP Session 3**

#### **Concurrent Server Using Go-Back-N**

**Song Wang**

**02/17/2004**

#### **Description**

- You are supposed to implement a simple concurrent server and client having four emulated network protocol stack.
	- Application layer: Read and execute commands
	- Network layer: Message  $\leftrightarrow$  Packet (send&recv)
	- Datalink layer: Packet  $\leftrightarrow$  Frame and Go-Back-N sliding window protocol
	- – $-$  Physical layer: TCP connection.
- **Your programs should compile and work on** any one of ccc.WPI.EDU.

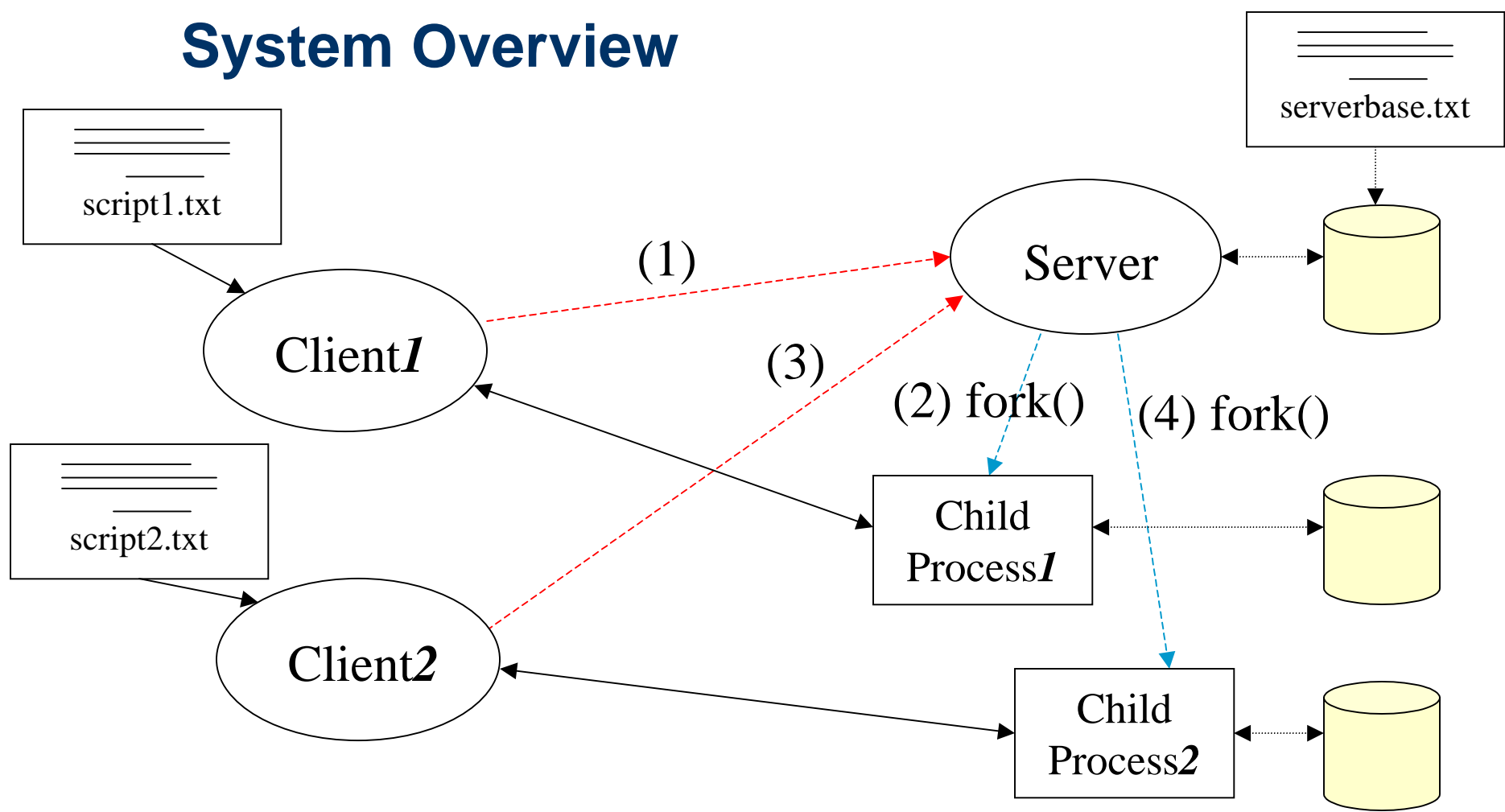

*Note: each child process keeps a separate copy of the DB. Note: each child process keeps a separate copy of the DB.*

*we do not keep data consistency for the serverbase* 

02/17/2004 **Computer Science** Session 3-3 This is automatically done by using  $fork()$ 

#### **System Framework**

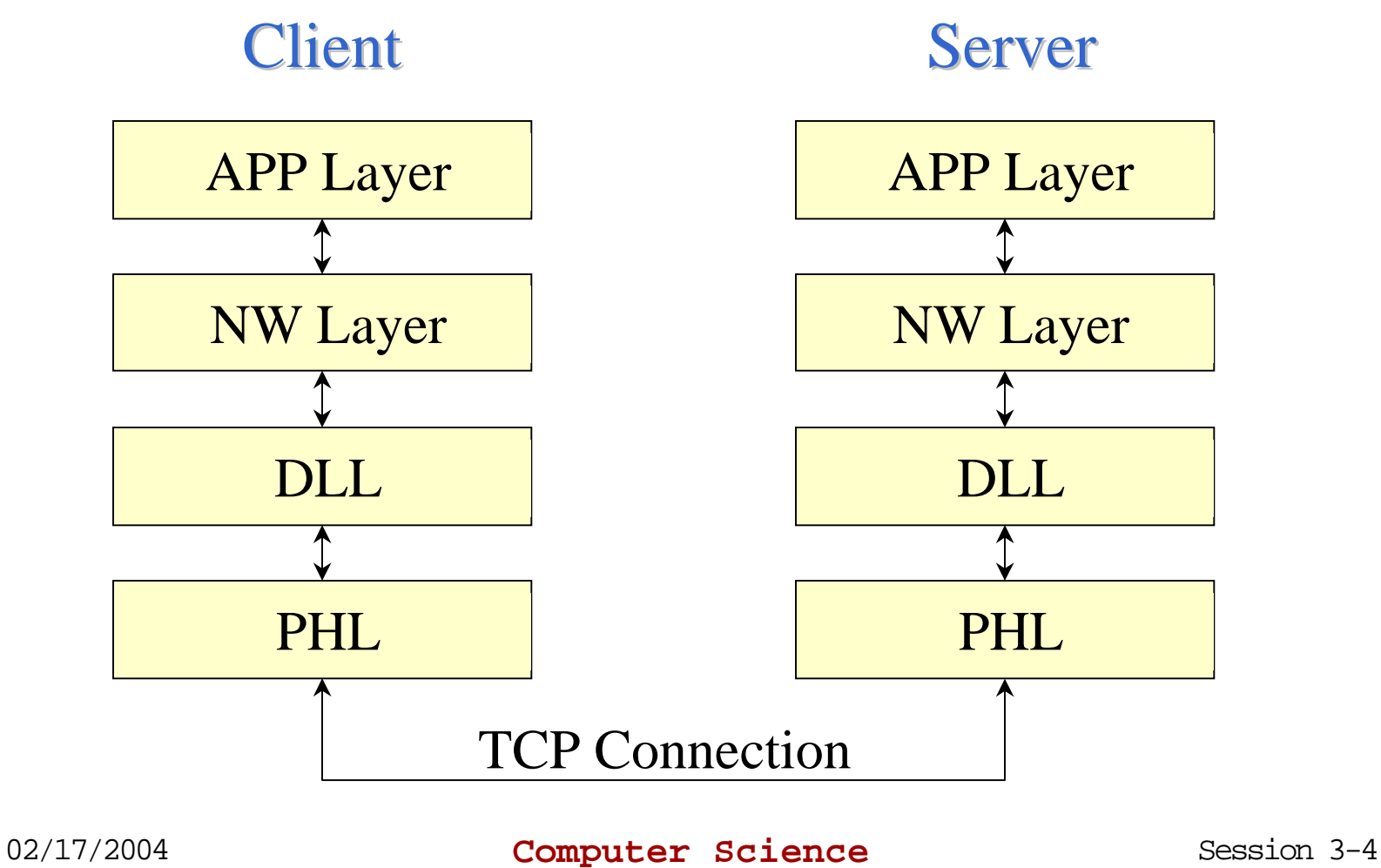

### **Concurrent Server (fork())**

- **n** fork() will make a child process with memory copy.
	- – The initial serverbase will be copied to each child process.
	- – fork() will return child pid in parent process an d 0 in child process.
	- –Remember to close socket after using.

#### Go Back N

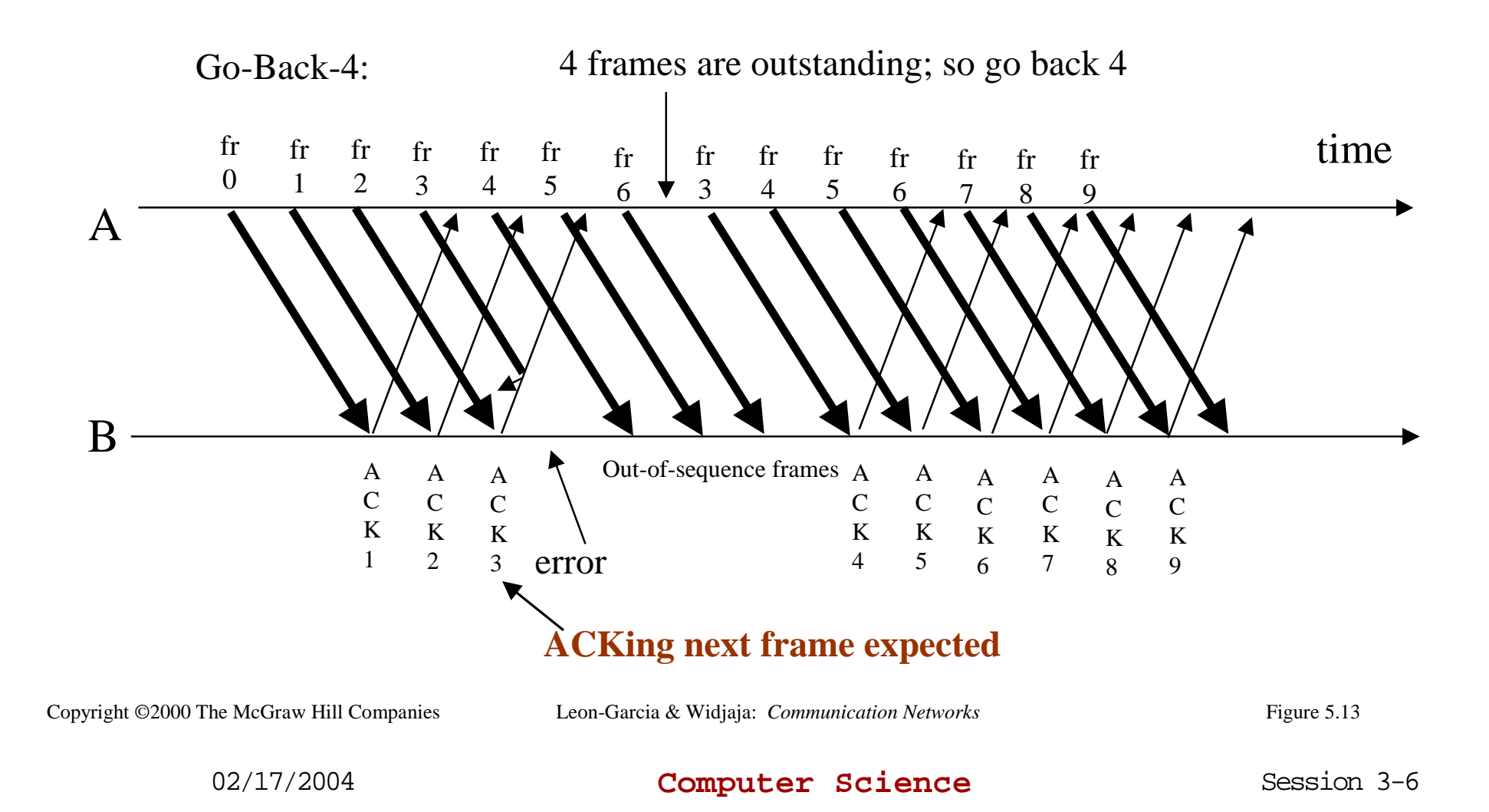

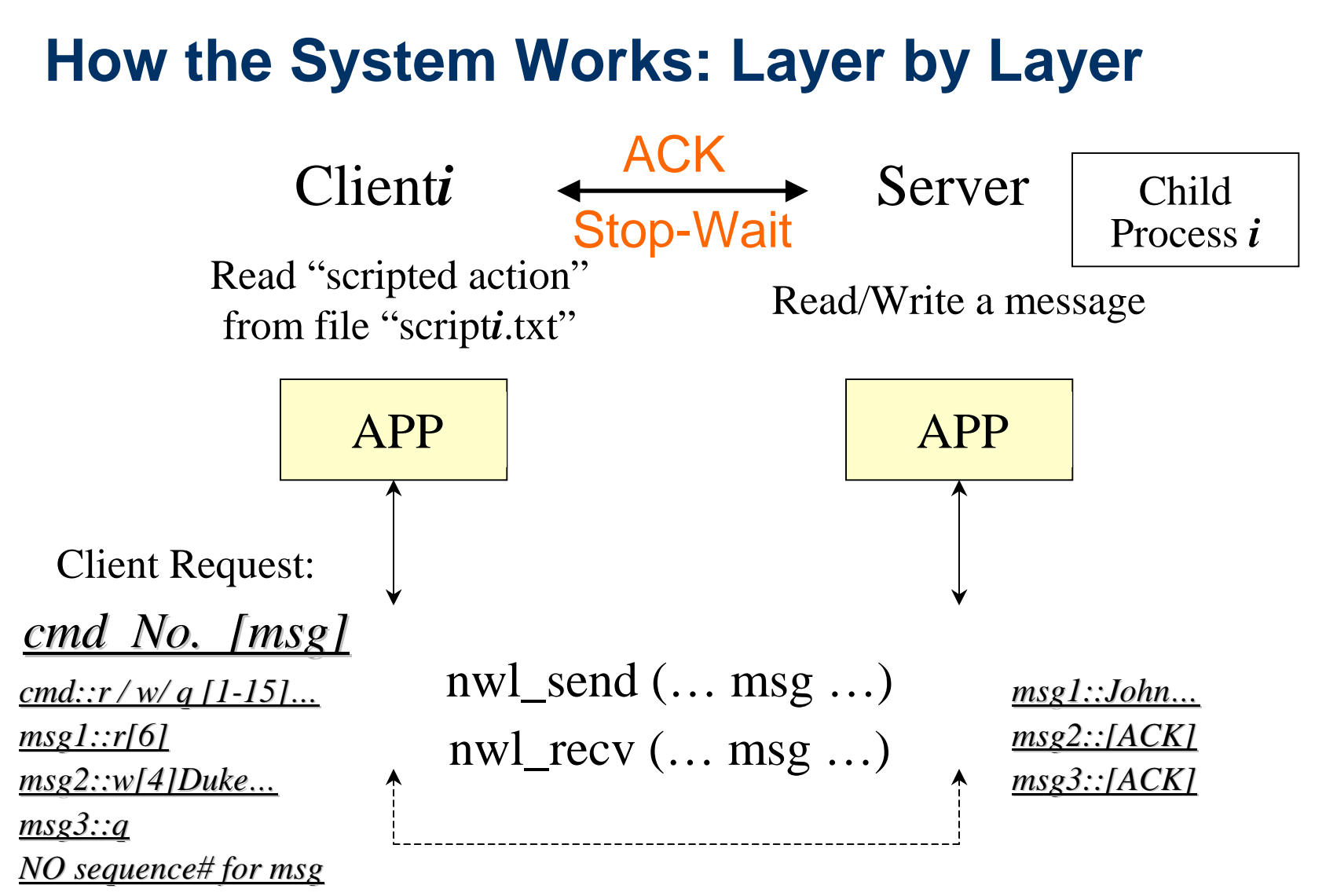

*Note: The max\_size of a message is 285 bytes* 

02/17/2004 **Computer Science** Session 3-7 *The number referring to tuple position is 1 to 15* 

#### **How the System Works: Layer by Layer**

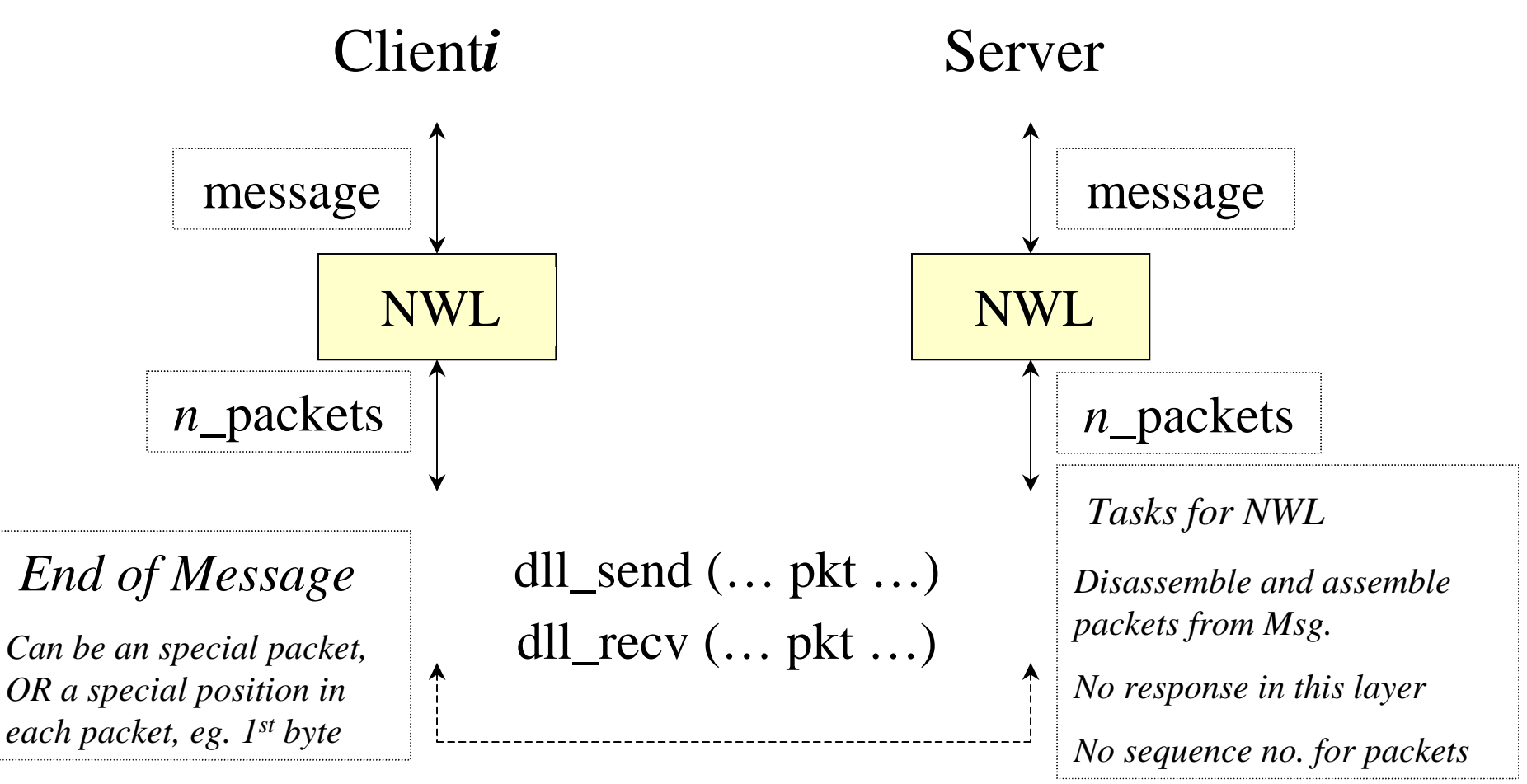

*Note: The max\_size of a packet is 70 bytes The network layer will send packets until blocked by the Data Link Layer* 

# **How the System Works: Layer by Layer**

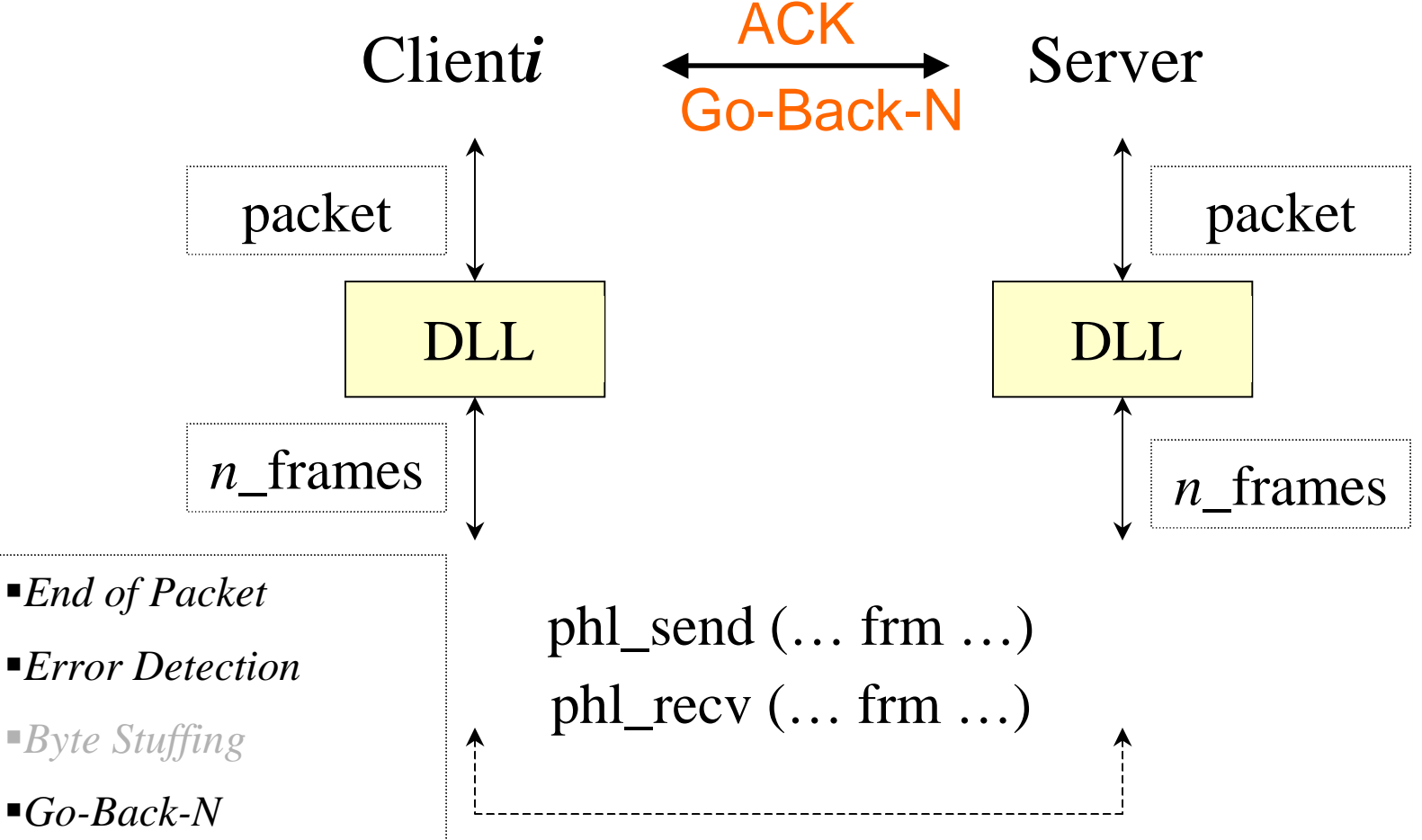

*Note: The max\_size of a frame payload is 45 bytes* 

*Sliding window size >=3 Sliding window size >=3*

#### **How the System Works: Layer by Layer**

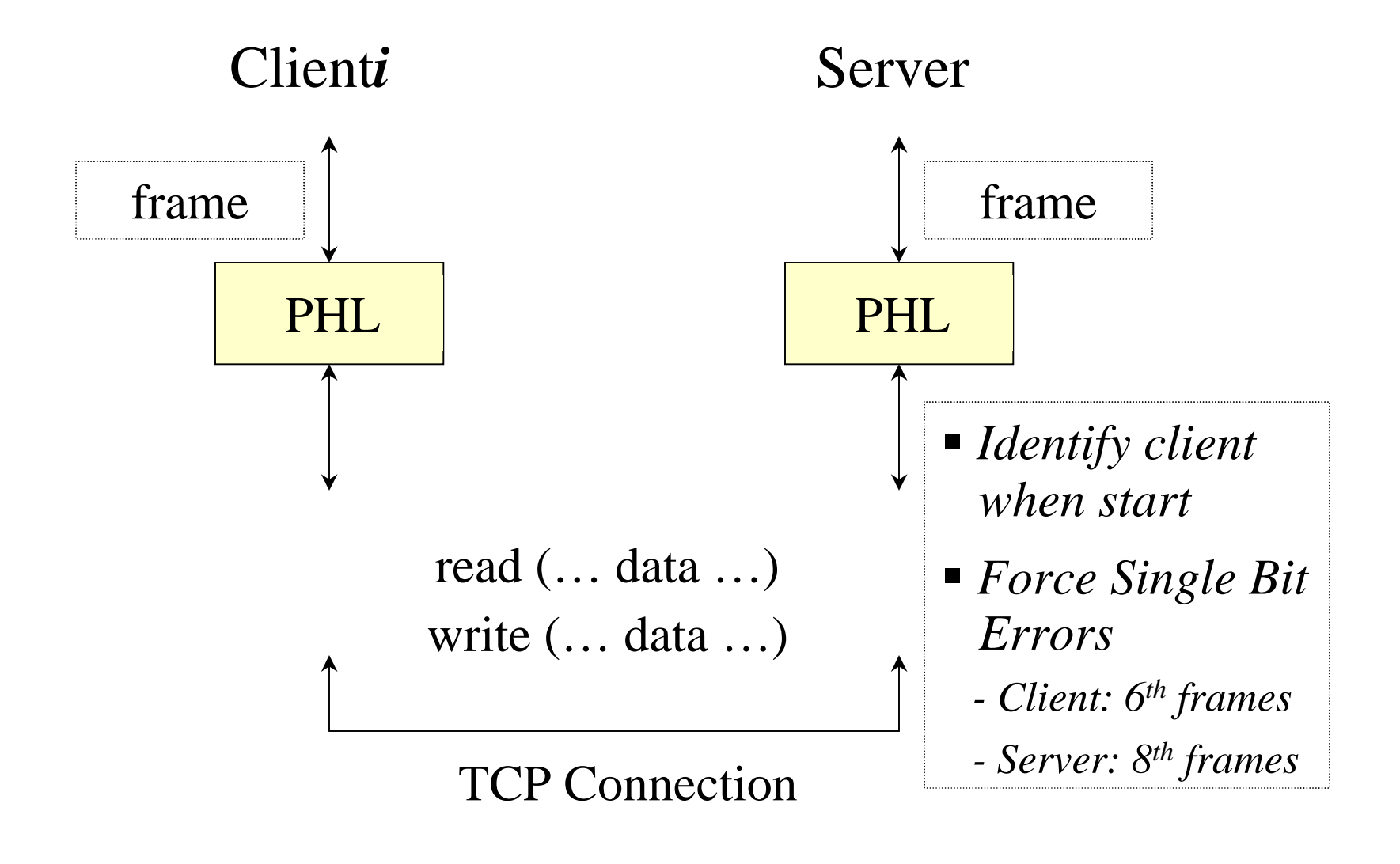

client APP

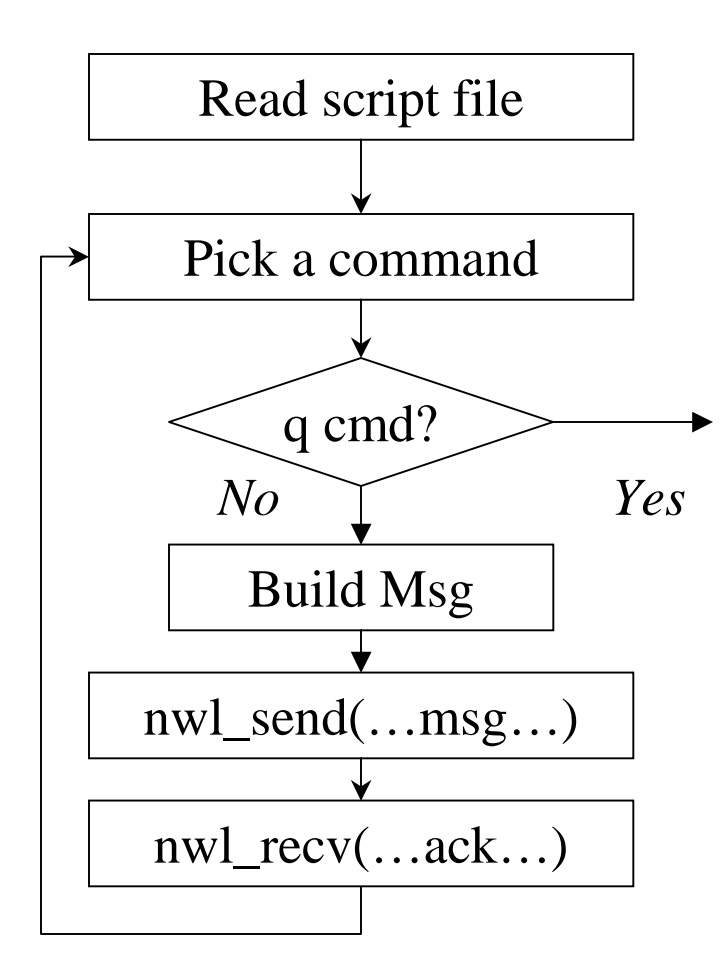

server child process APP

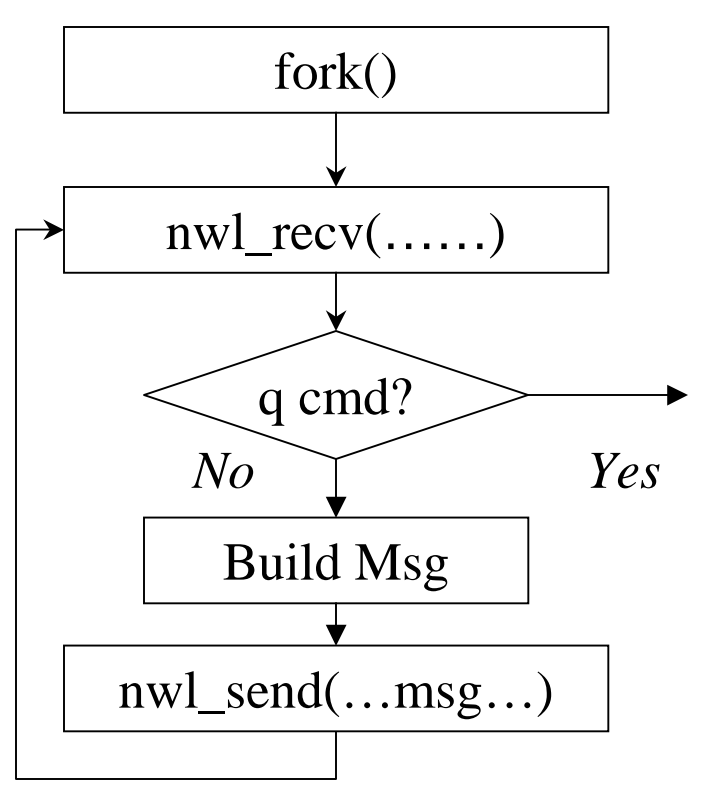

nwl\_send (… msg …) nwl\_recv (… msg …)

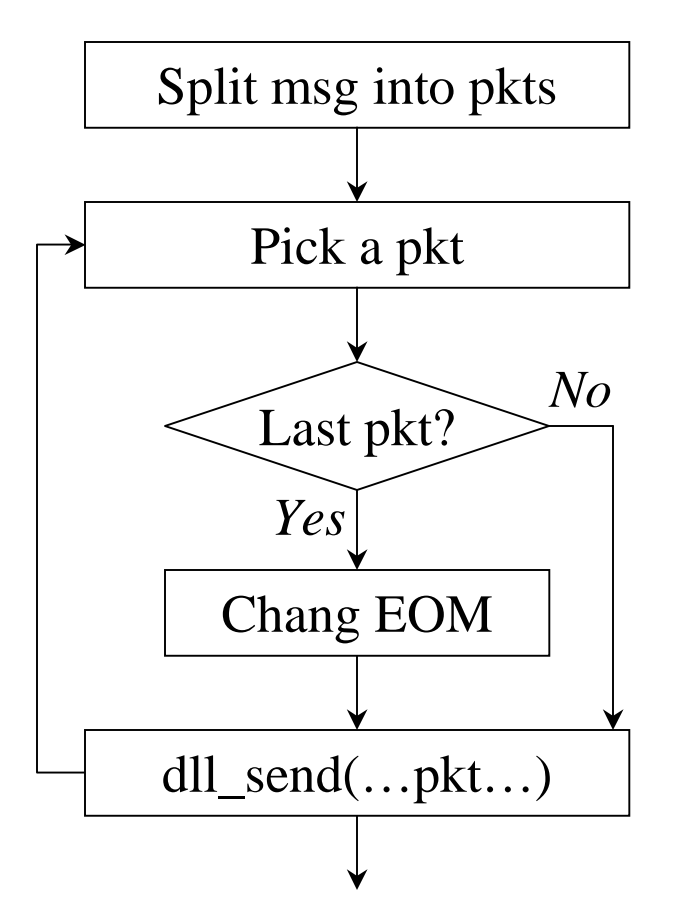

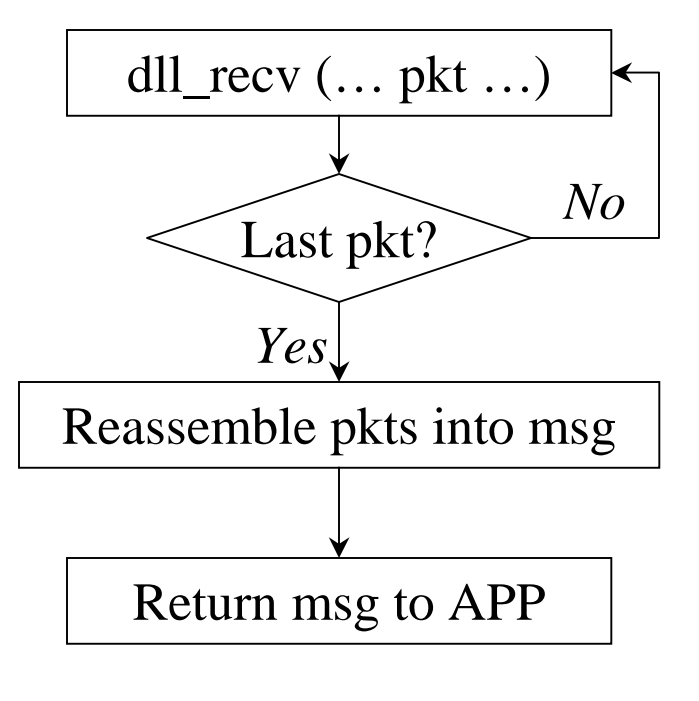

dll\_send  $(\dots pkt \dots)$ 

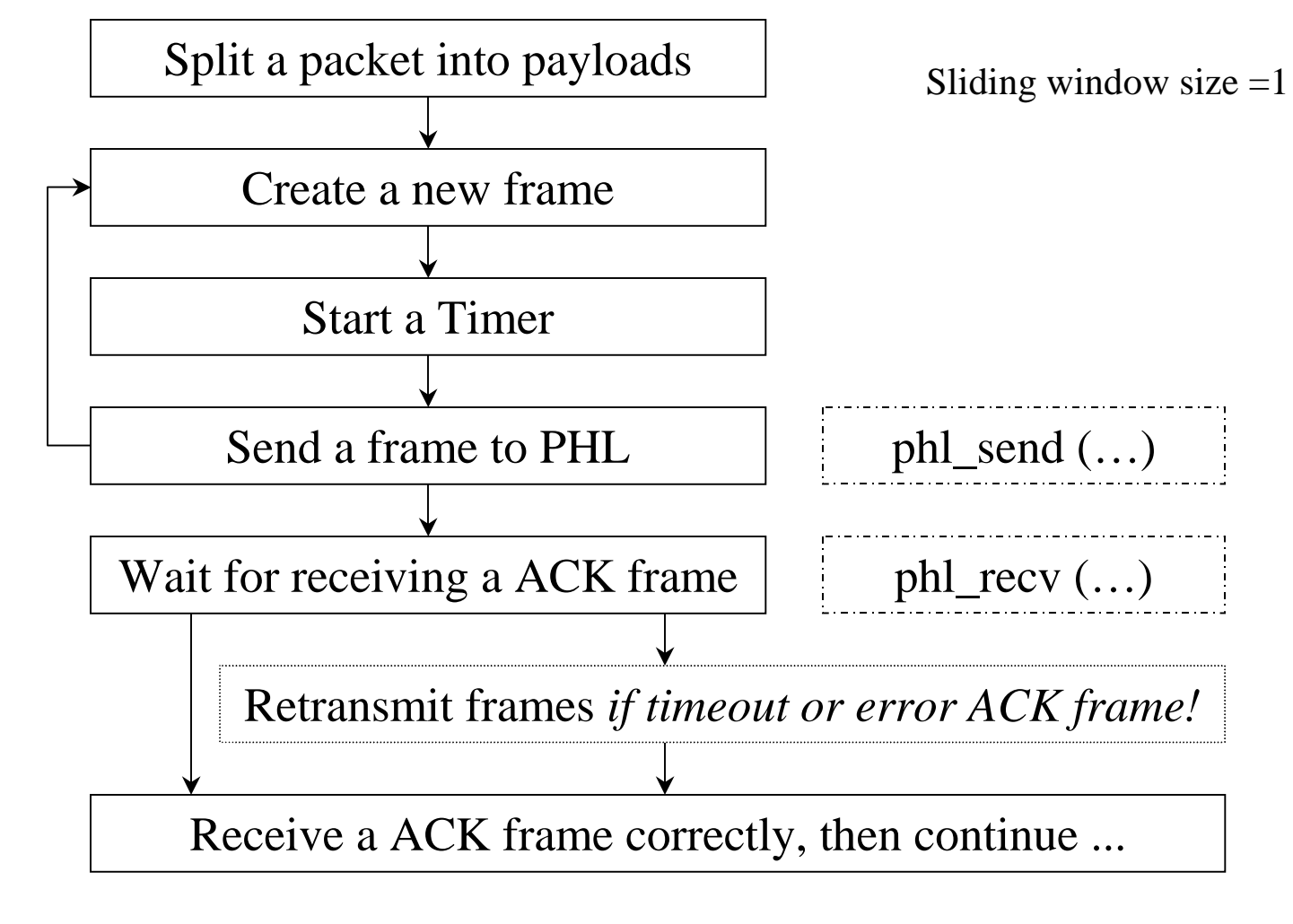

dll\_recv  $(\dots pkt \dots)$ 

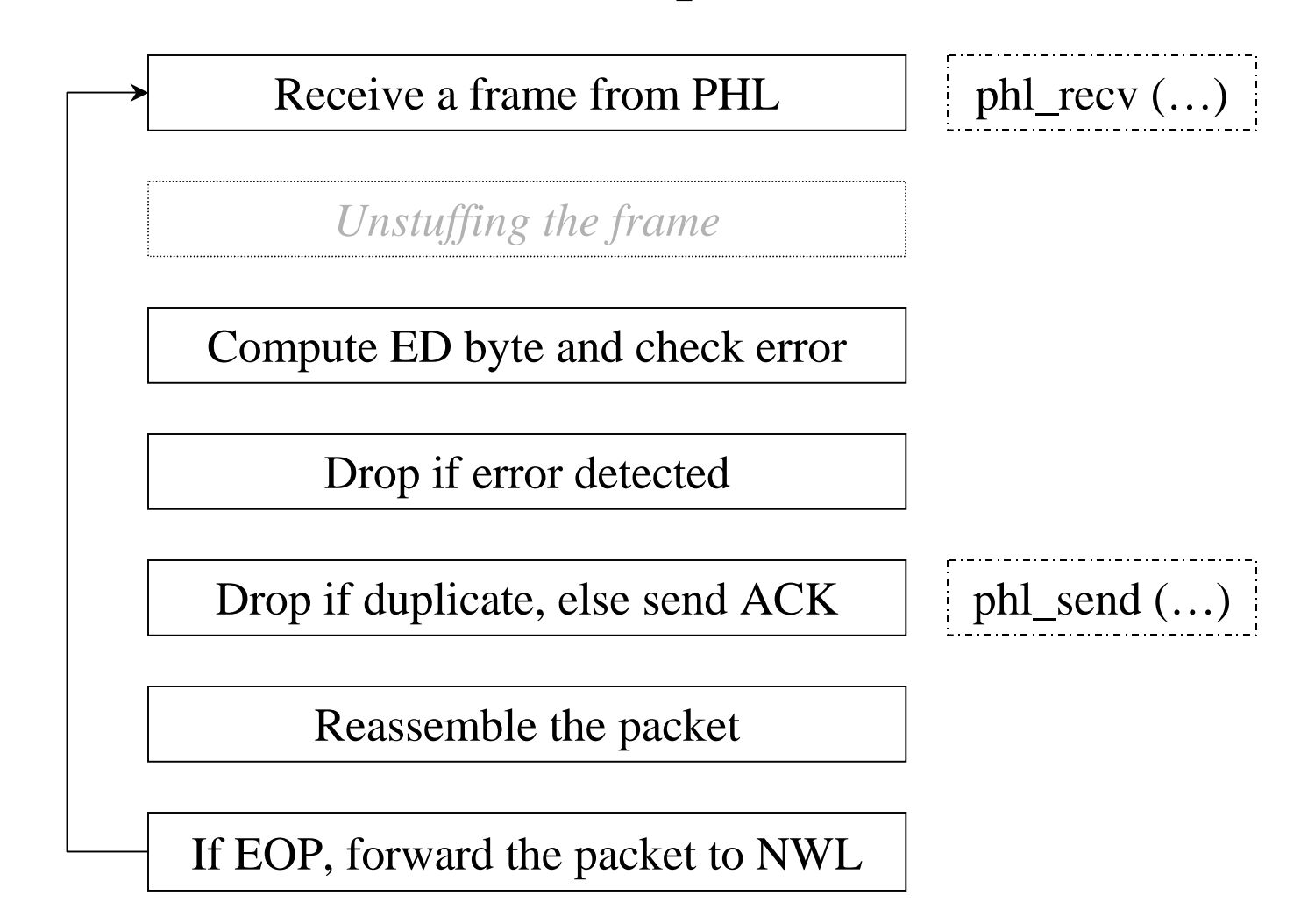

# **Log Significant Events**

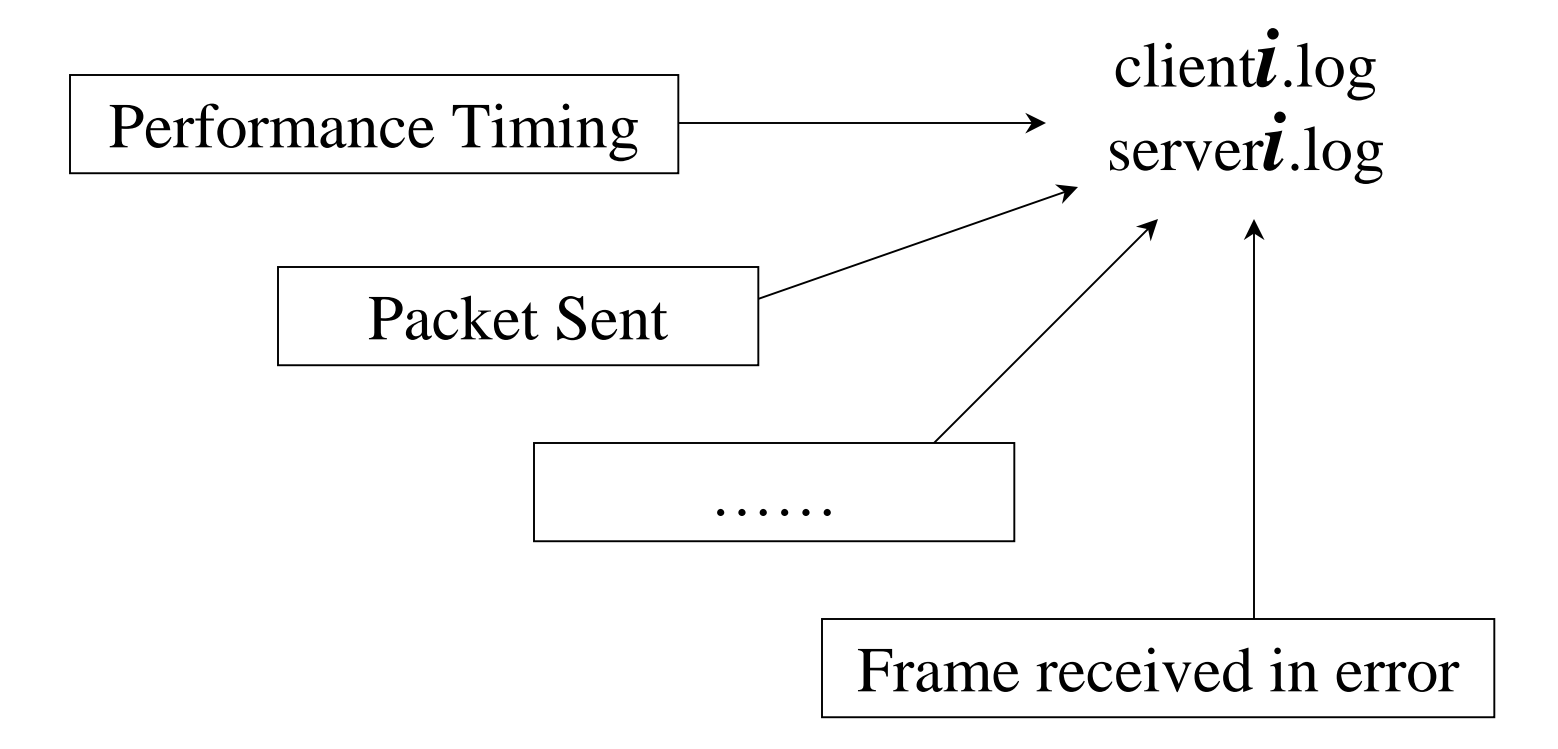

# **Project Tips**

- Sliding Window Protocol: Go-Back-N (N>3)
	- –Try to implement Go-Back-1 first
	- –Then implement Go-Back-N (multiple timers)
- Maybe easier to merge PHL and DLL
- **E** How to terminate client process:
	- When the client gets the response to the quit message
	- – A "clean" way to terminate the server child process?

# **Project Tips**

## **B** Simulate multiple timer in software

- Approach I
	- Using link list or array
	- pp.223 on textbook()
	- Need signal()
- – Approach II
	- Using link list or array
	- Update the *struct timeval* for next select() call

### **Concurrent TCP Server Example**

```
pid_t pid;
int listenfd, connfd;
```

```
/* 1. create a socket socket() */if ((listenfd = socket(AF_INET, SOCK_STREAM, 0)) < 0 )
err_quit("build server socket error\pi", -1);
\frac{1}{2}. fill in sockaddr_in{ } with server's well-known port */
…/* 3. bind socket to a sockaddr_in structure bind() */bind (listenfd, ...);
/* 4. specify the backlog of incoming connection requests listen() */listen (listenfd, LISTENQ);
while(1){
  connfd = accept(listenfd, ... ); /* probably blocks */
  if(( pid = fork() == 0)}
     close(listenfd); /* child closes listening socket */
     doit(connfd); /* process the request */
     close(connfd); /* done with this client */exit(0);
   }
  close(connfd); /* parent closes connected socket */
 }
```